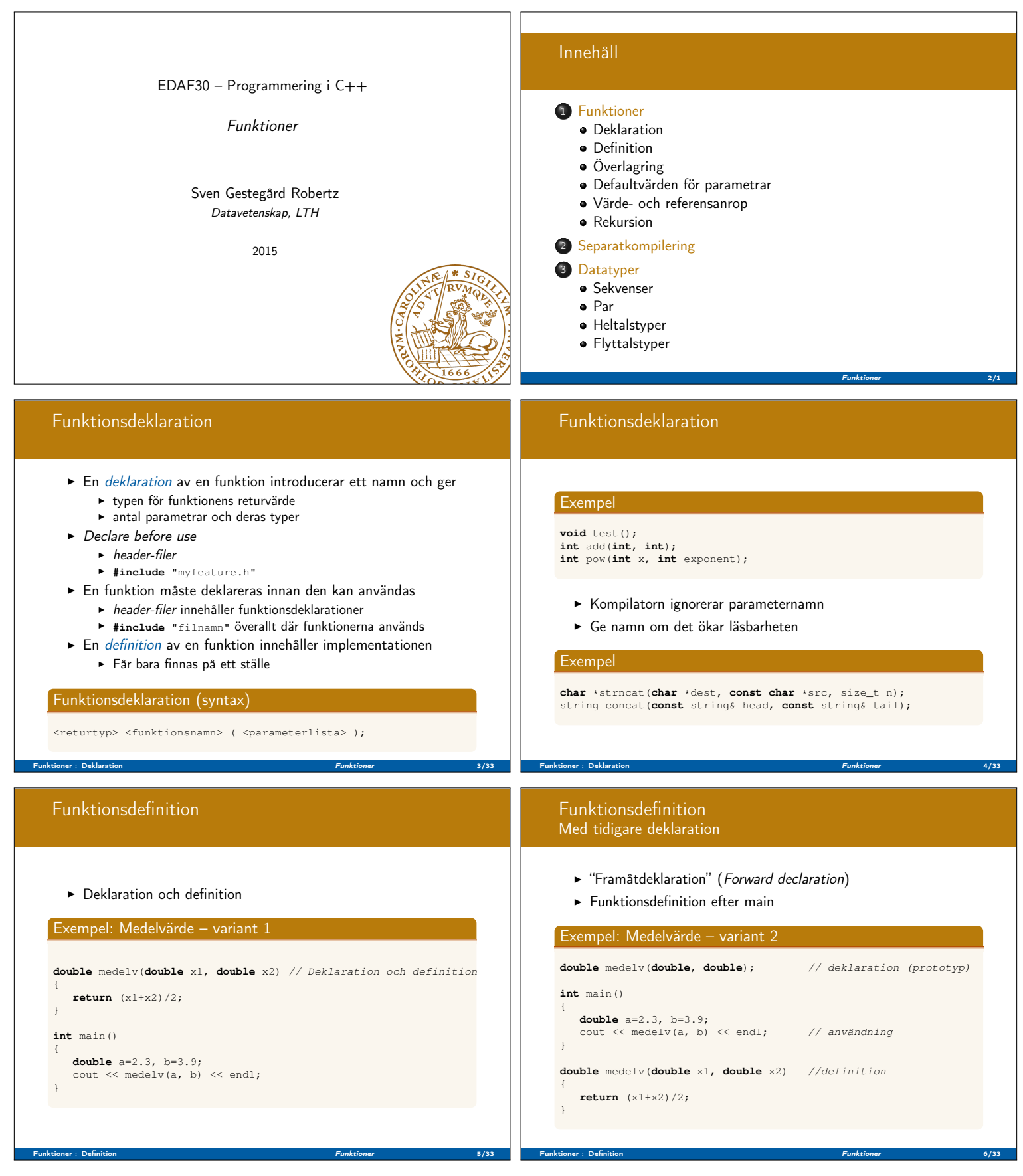

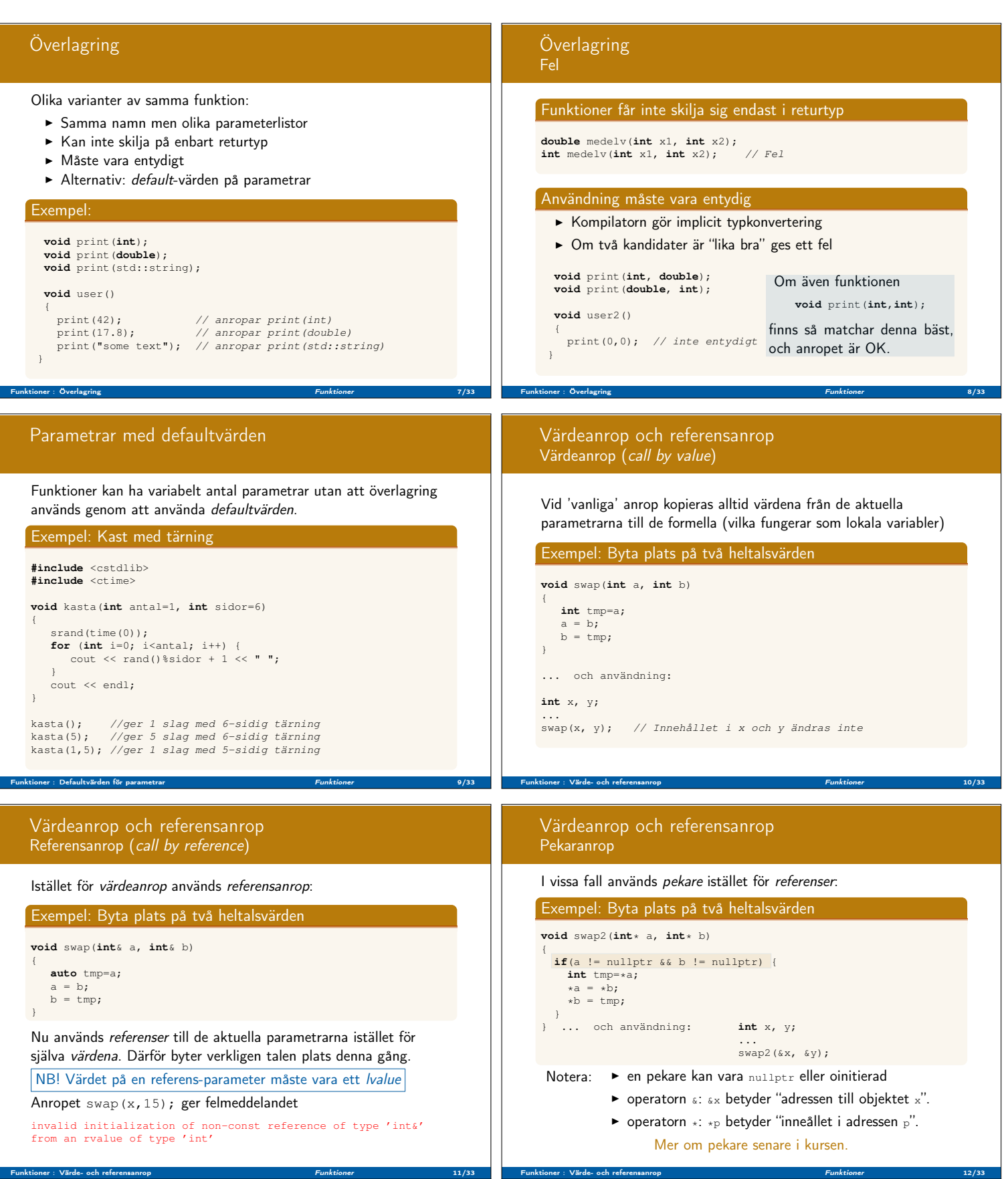

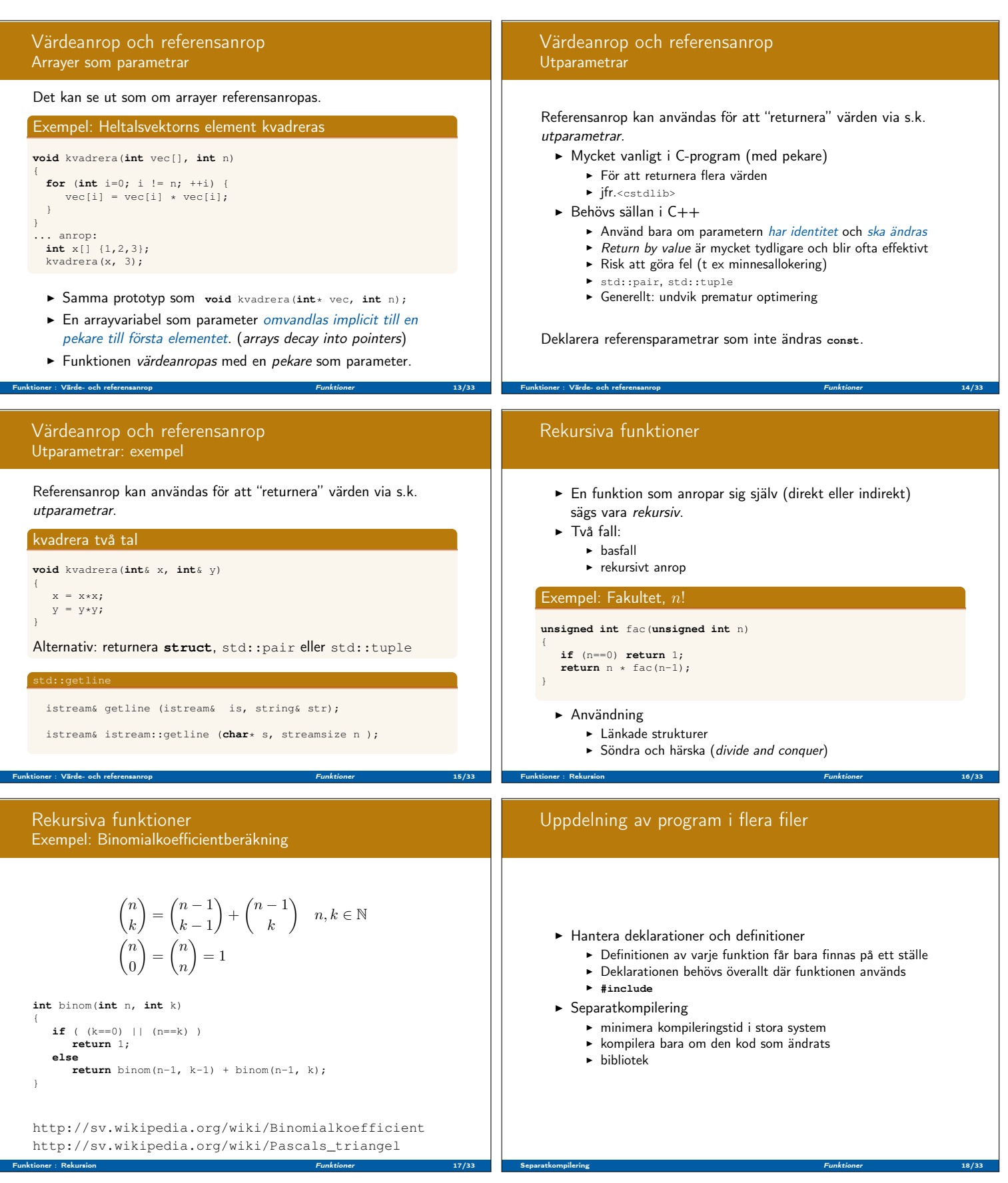

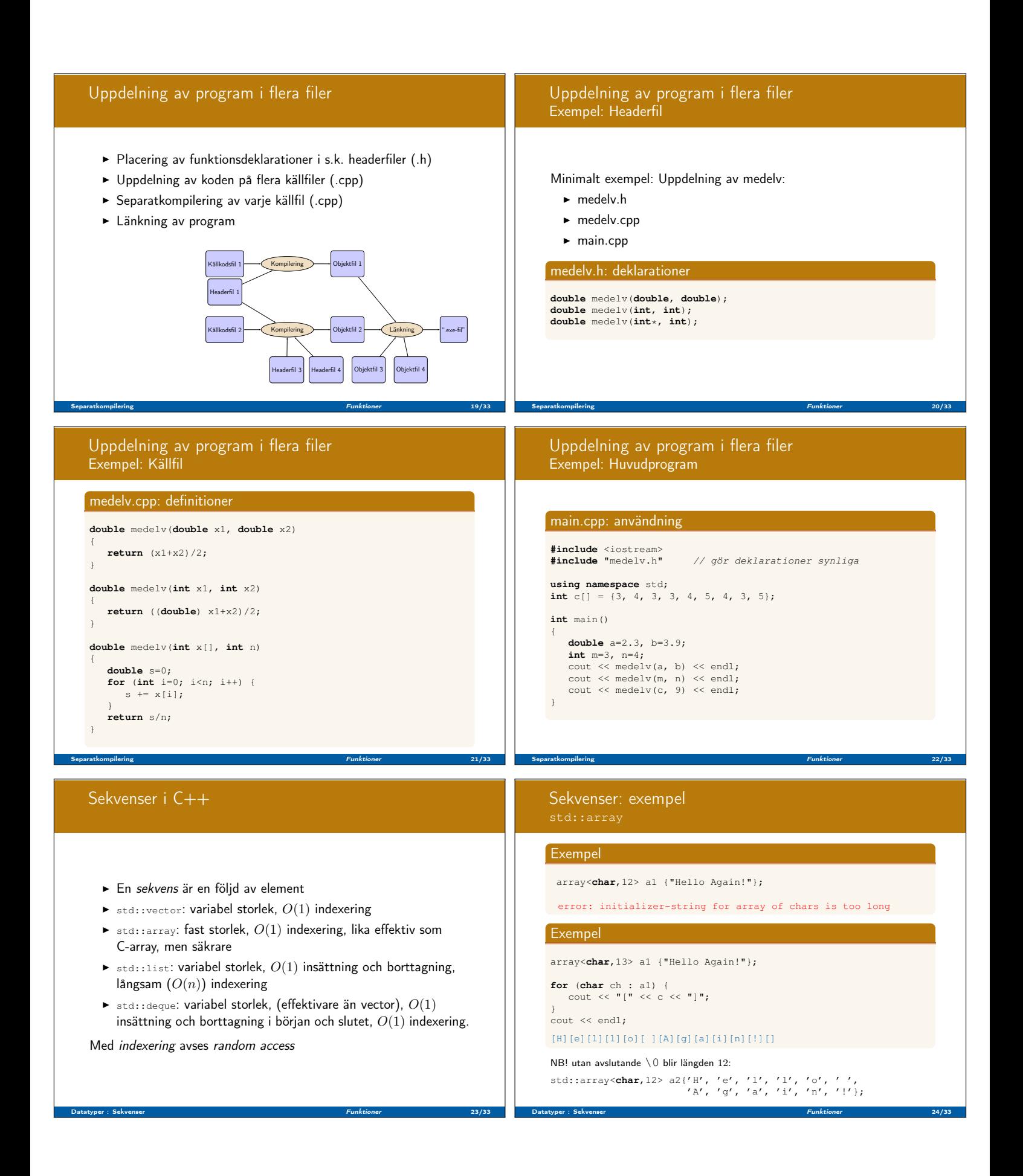

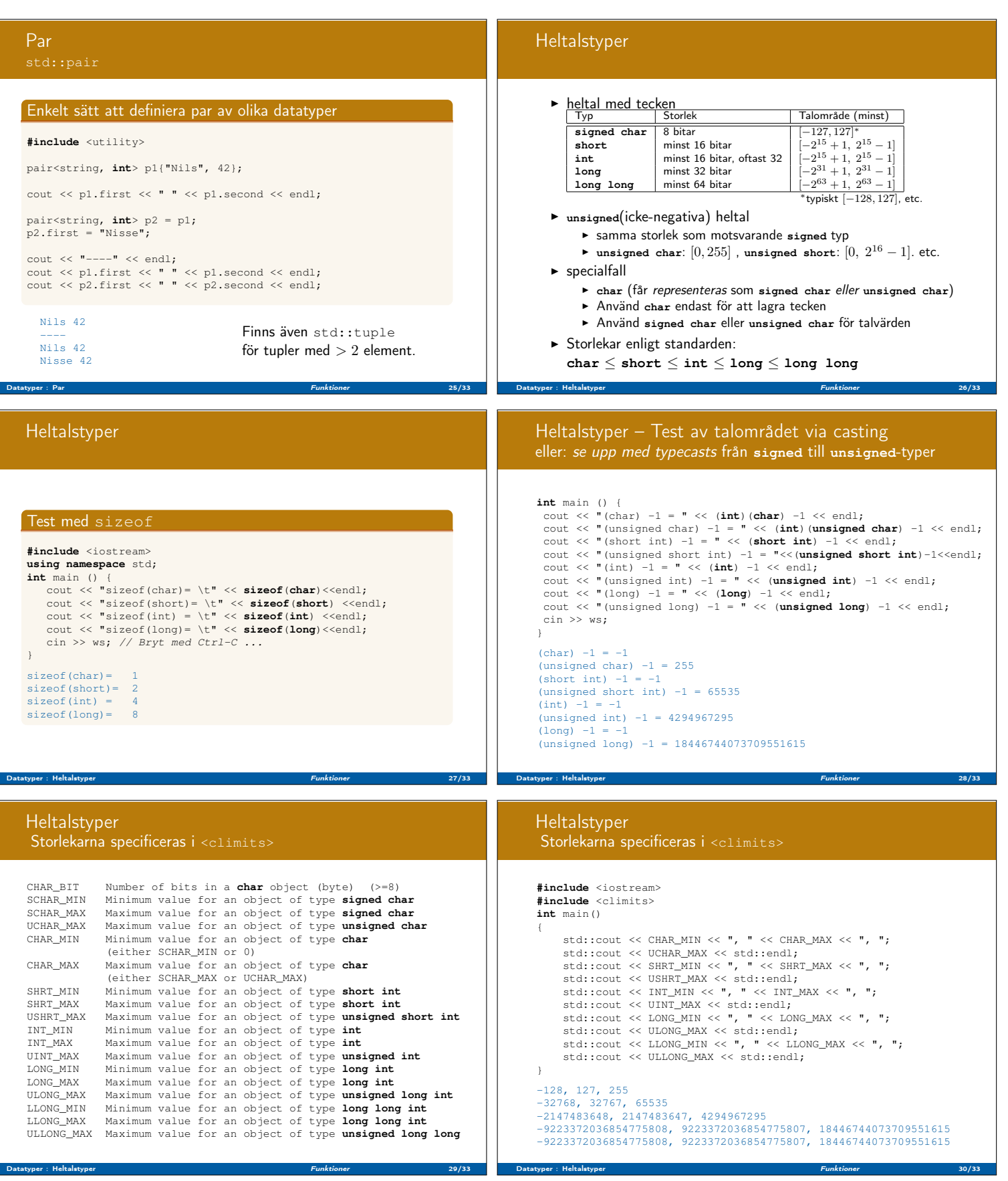

# Flyttalstyper

**float** (oftast 32 bitar) **double** (oftast 64 bitar) **long double IEEE 754** 32-bitars flyttal:  $1 + 8 + 23$  bitar  $(tecken + exponent + mantissa)$ värde  $= -1^{sign} \cdot (1.b_{22}b_{21} \dots b_0)_2 \cdot 2^{(b_{30}b_{20} \dots b_{23})_2 - 127}$  $= -1^{sign} \cdot \left(1 + \sum_{i=1}^{23} b_{23-i} \cdot 2^{-i}\right) \cdot 2^{exponent-127}$ sign exponent (8 bits) fraction (23 bits) sign exponent (8 bits)<br>  $\frac{1}{2}$   $\frac{1}{2}$   $\frac{1}{2$ 23 22 (bit index) exponent  $= 0x7c = 124$ värde  $= +1.01_2 \cdot 2^{124-127} = 1.25 \cdot 2^{-3} = 1.25 \cdot 0.125$ 

Datatyper : Flyttalstyper Funktioner 31/33

Datatyper : Flyttalstyper Funktioner 33/33 and 53/33 and 53/33 and 53/33 and 53/33 and 53/33 and 53/33 and 53/33

### Sammanfattning

#### Vi har talat om

- $\blacktriangleright$  Funktioner
	- $\blacktriangleright$  Deklaration och definition, överlagring
	- <sup>I</sup> Defaultvärden för parametrar
	- $\blacktriangleright$  Värde- och referensanrop
	- $\blacktriangleright$  Rekursion
- $\blacktriangleright$  Separatkompilering
- $\blacktriangleright$  Typer för talvärden
- Nästa föreläsning:

Vi kommer att gå igenom

- $\blacktriangleright$  Typer
	- $\blacktriangleright$  pekare
	- $\blacktriangleright$  arrayer ("fält")
	- <sup>I</sup> uppräkningstyper (**enum**)
- $\blacktriangleright$  Minnesallokering
- $\blacktriangleright$  Typomvandling (type casting)

## Flyttalstyper

#### Test med sizeof

```
#include <iostream>
using namespace std;
 int main () {
cout << "sizeof(float)="
<< sizeof(float)<<endl;
       cout << "sizeof(double)="
<< sizeof(double) << endl;
       cout << "sizeof(long double)="
<< sizeof(long double) << endl;
cin >> ws; // Bryt med Ctrl-C ...
}
sizeof(float)=4
 sizeof(double)=8
sizeof(long double)=12
```
Datatyper : Flyttalstyper Funktioner 32/33